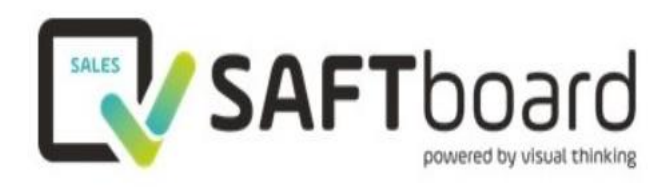

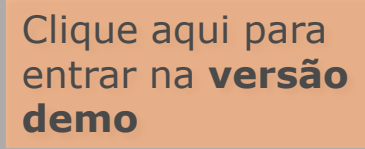

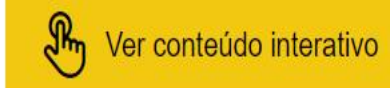

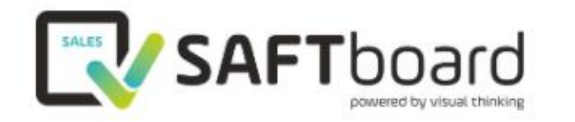

Este é o ecrã principal, dividido em 3 áreas:

## Características e Funcionalidades **VENDAS** | **CLIENTES** | **DOCUMENTOS**

Basta clicar em cada área para entrar nos *dashboards* e navegar nos dados apresentados 2017-2018

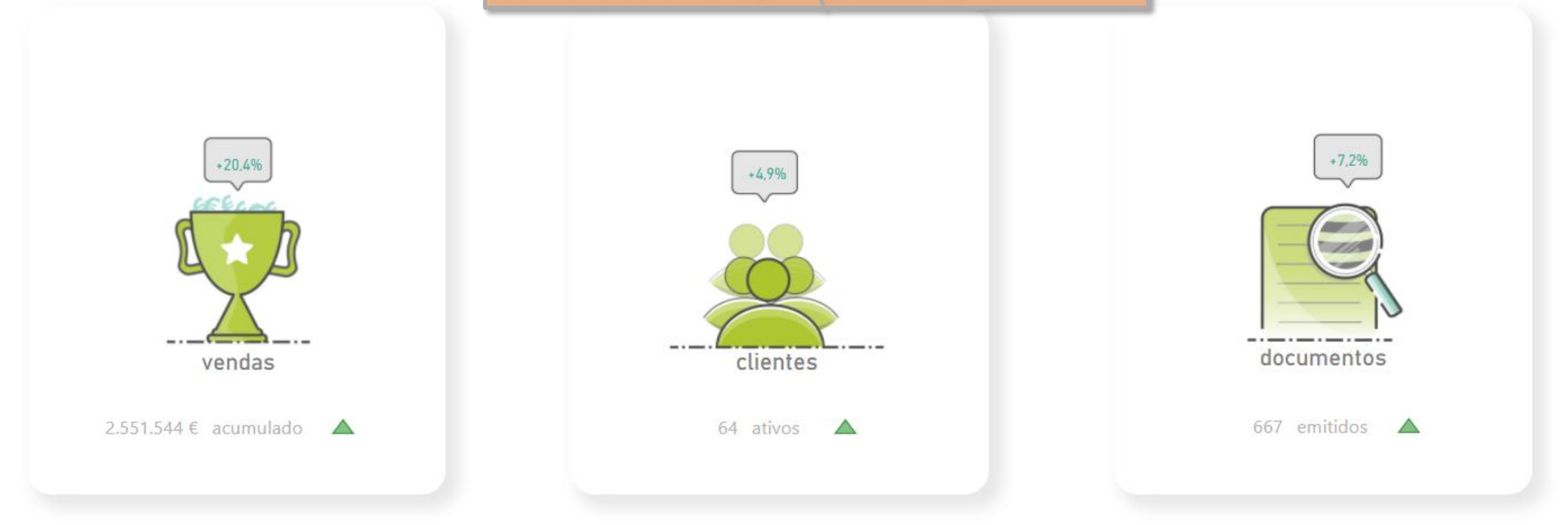

Configura

Diga olá ao seu novo companheiro

Uma ferramenta criada para simplificar a análise de ficheiros SAFT

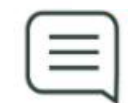

### **BARRA DE INDICADORES**

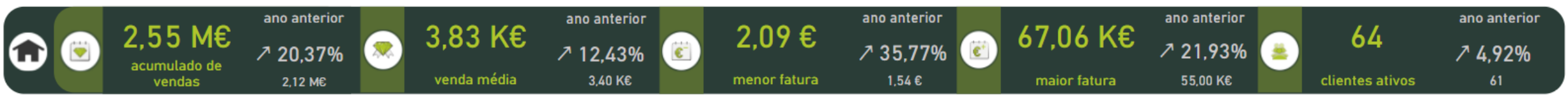

Em todas as páginas encontrará uma **barra de indicadores** e a opção de regressar ao **menu inicial** através do acesso à **homepage**.

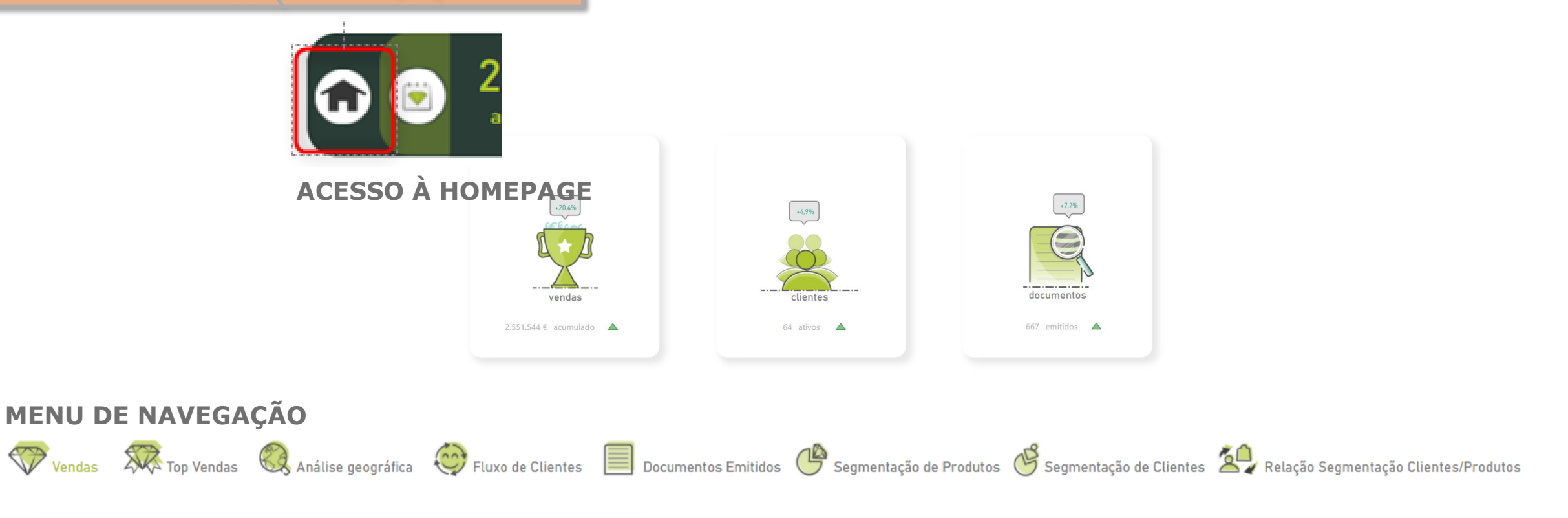

Em todas as páginas encontrará um **menu de navegação** para selecionar a dimensão de análise.

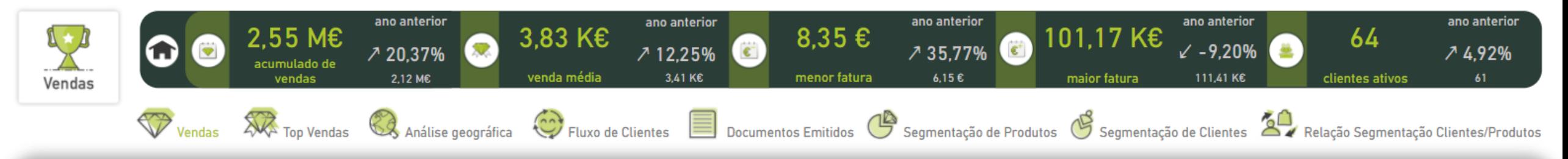

Legenda: ano corrente ano anterior

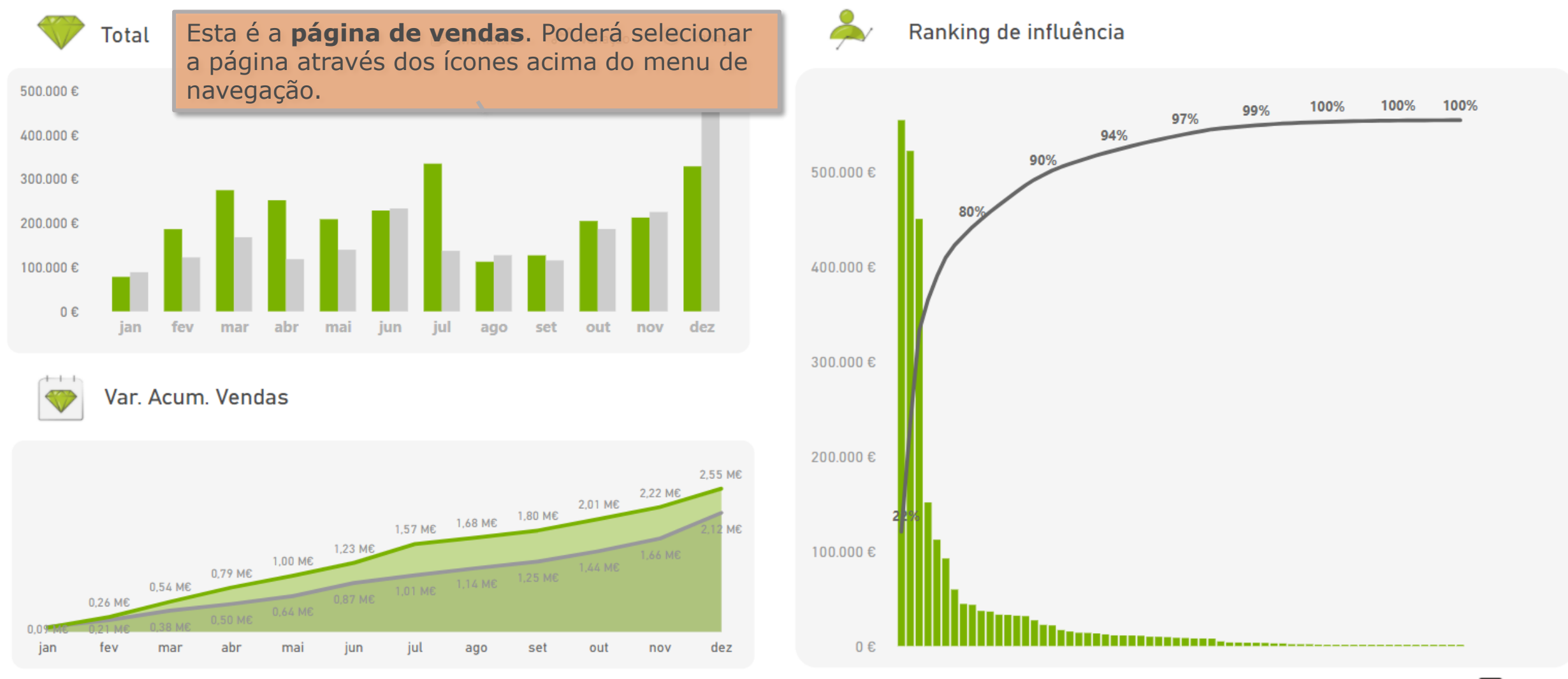

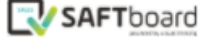

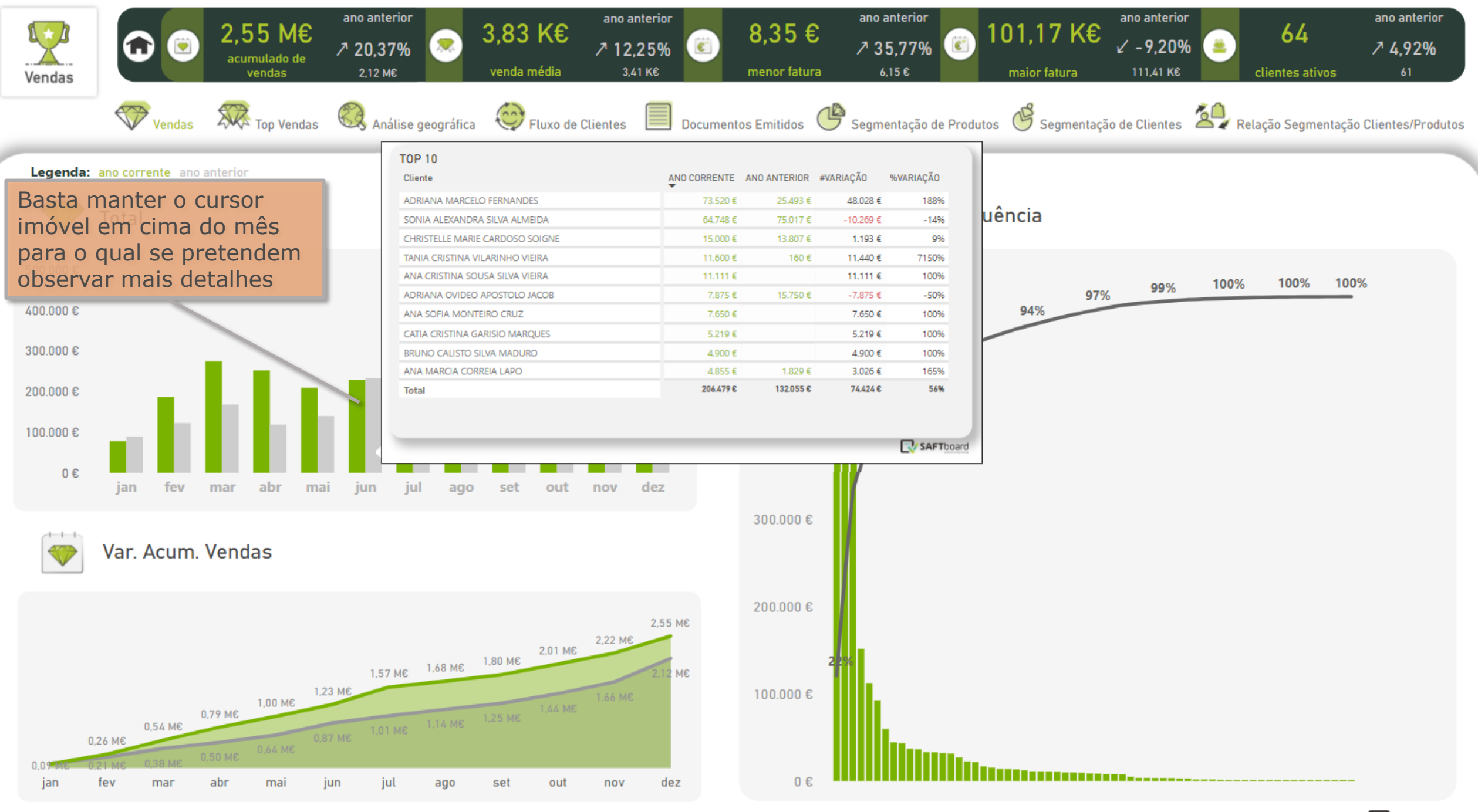

**W** SAFTboard

# Num só gráfico várias perspetivas de análise

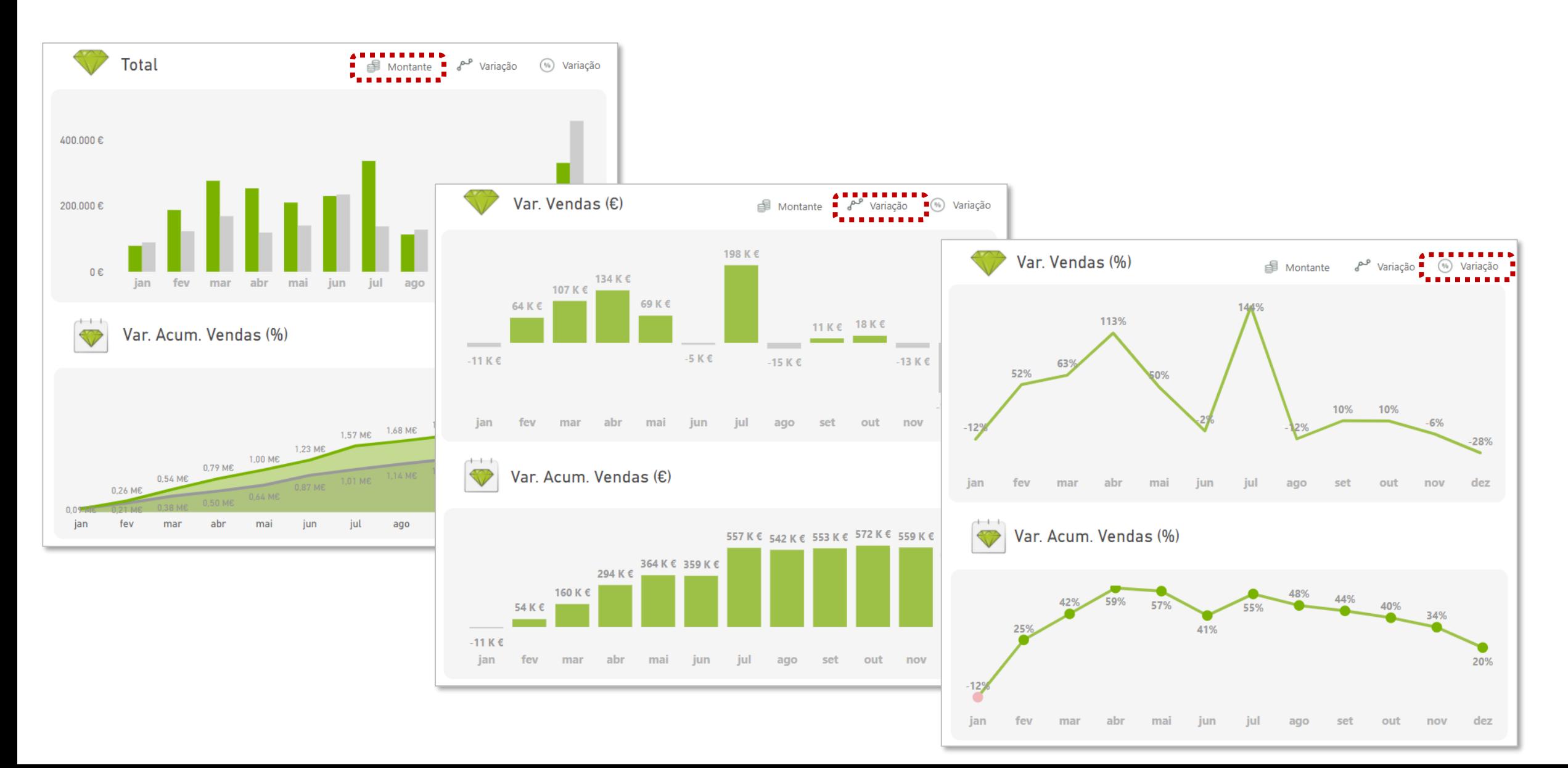

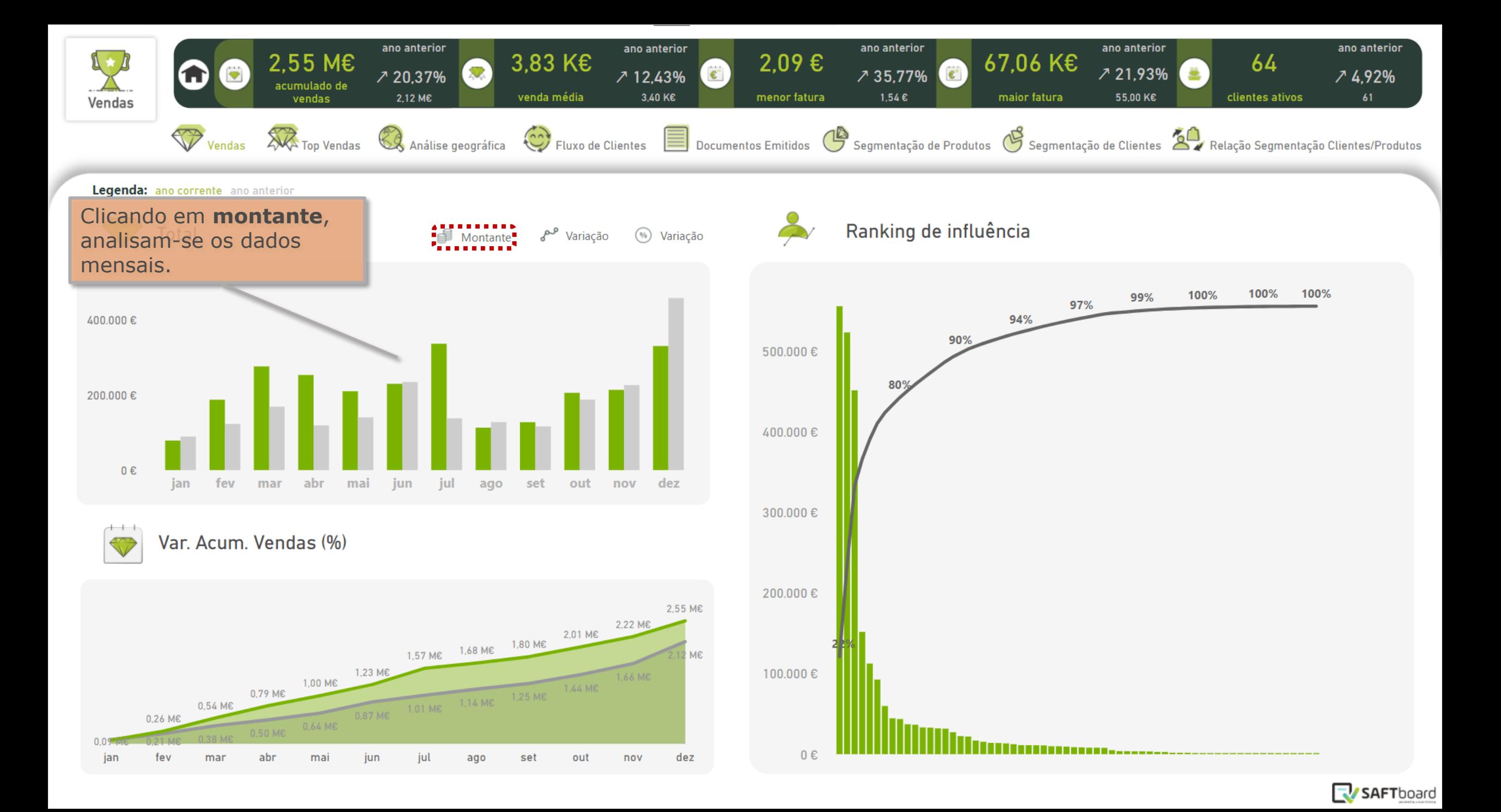

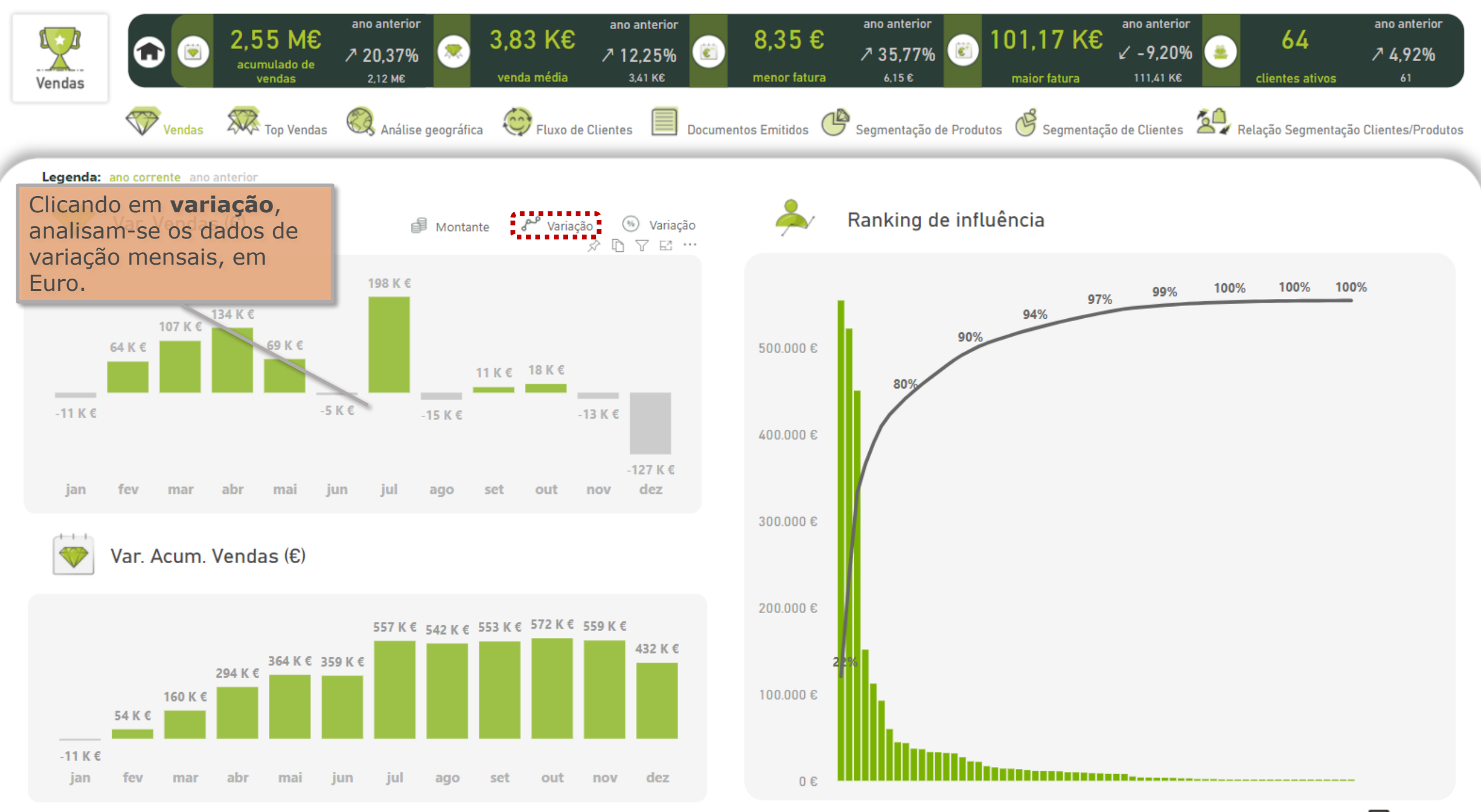

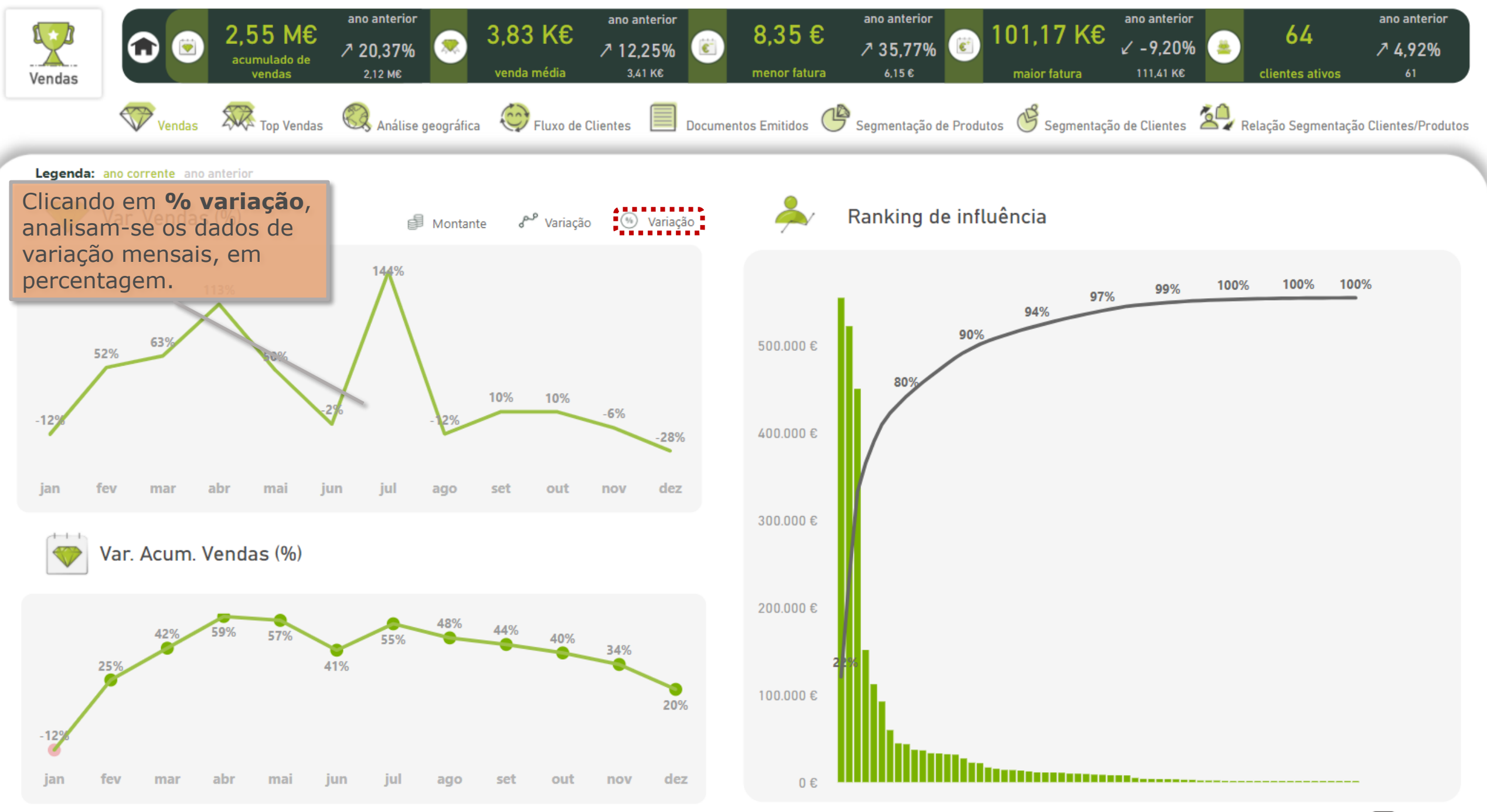

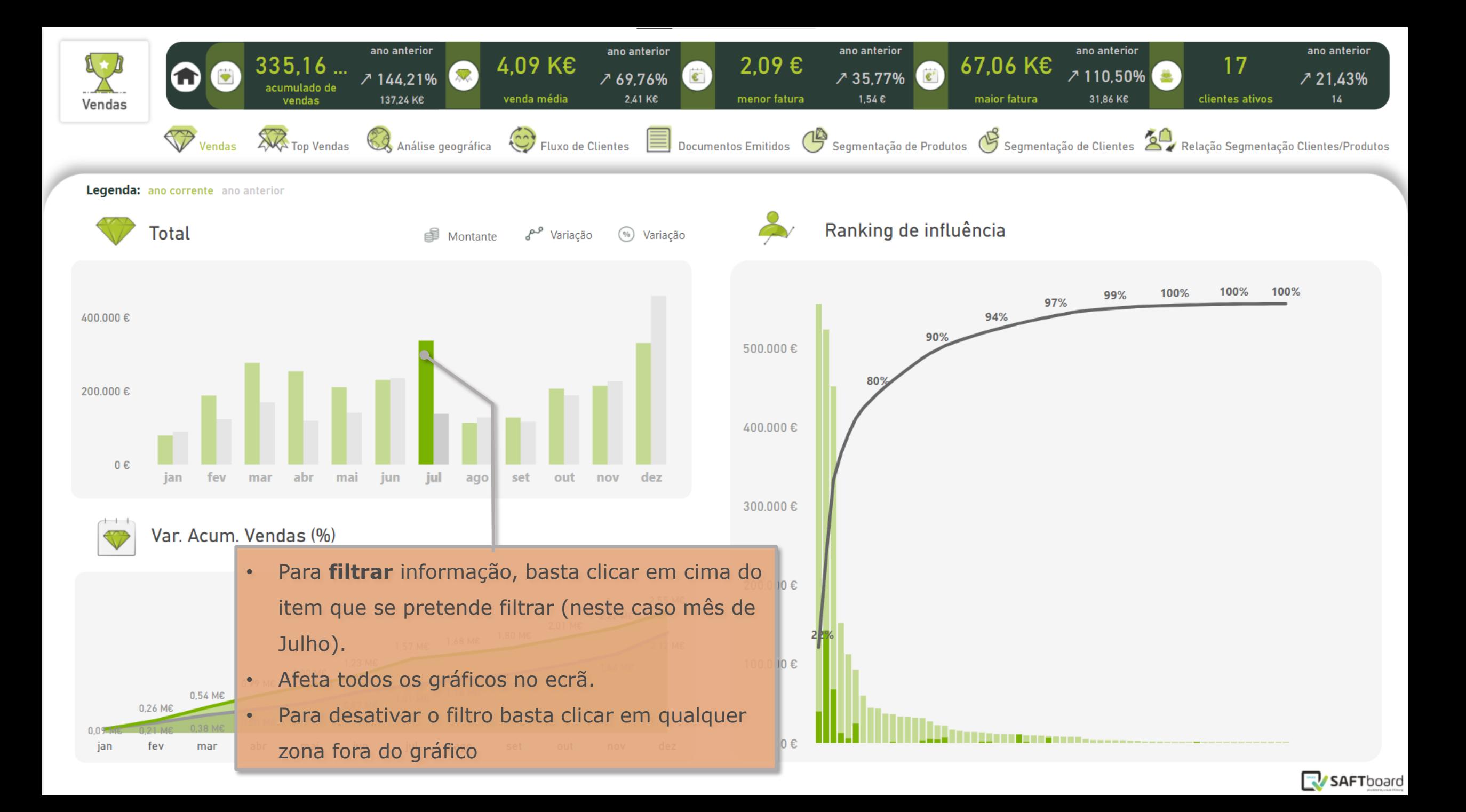

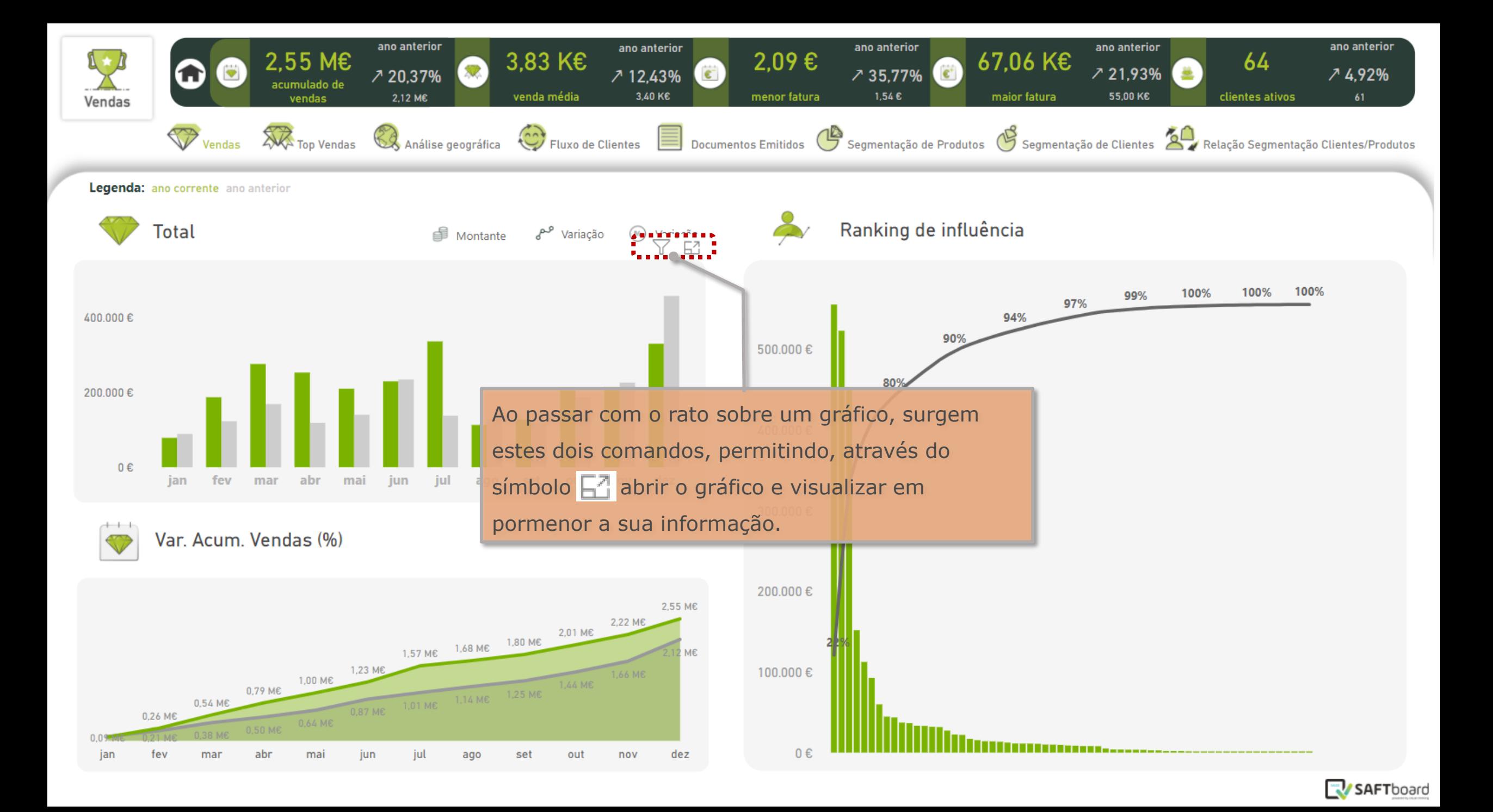

#### 500.000€

Para voltar à página anterior, basta clicar em "voltar ao relatório".

400.000€

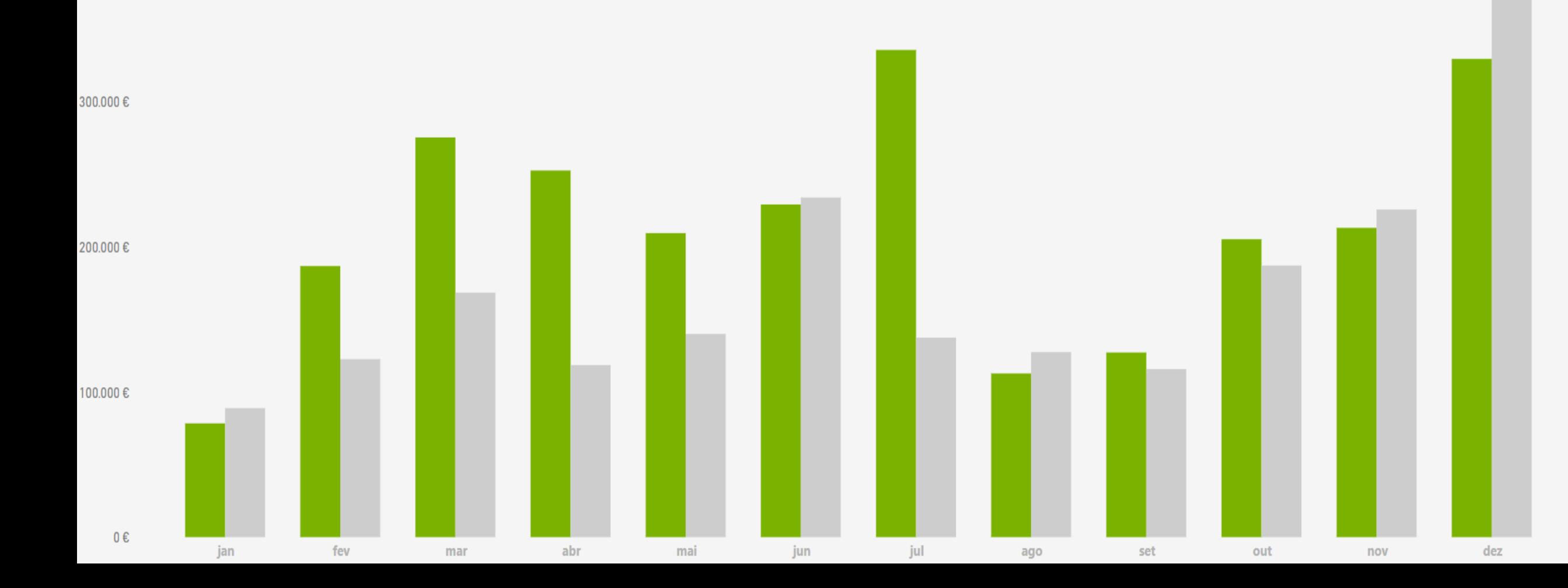

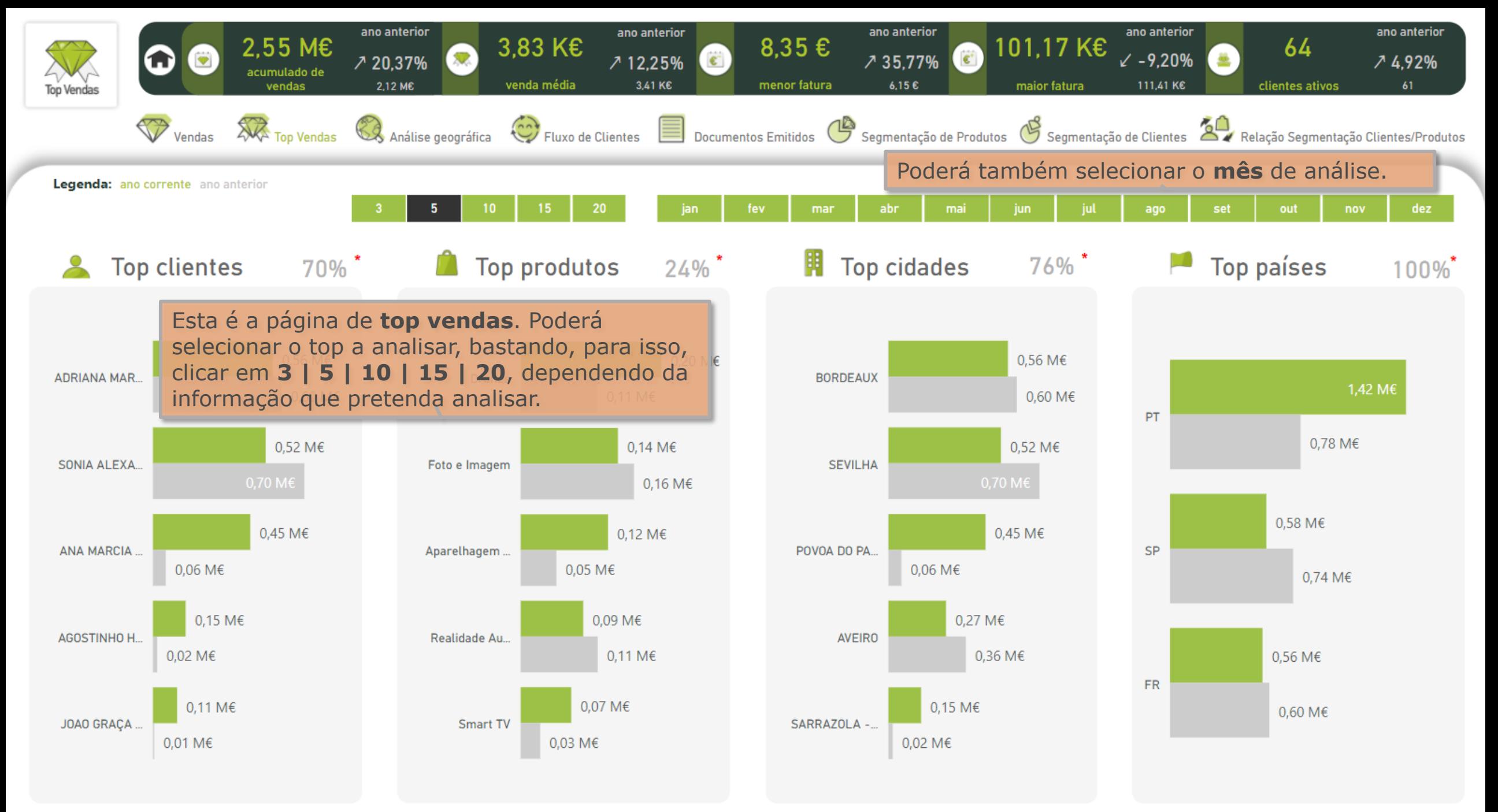

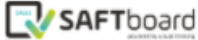

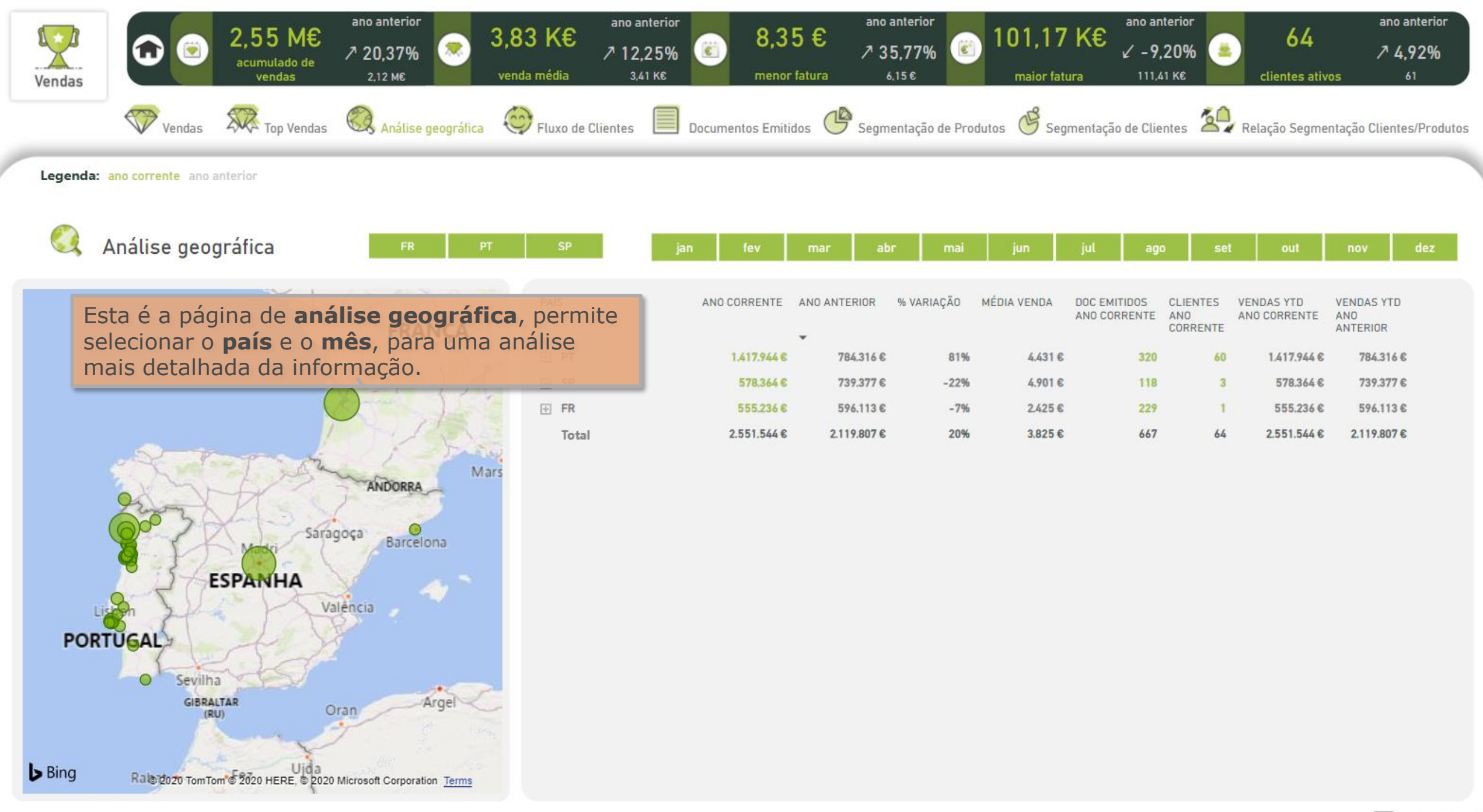

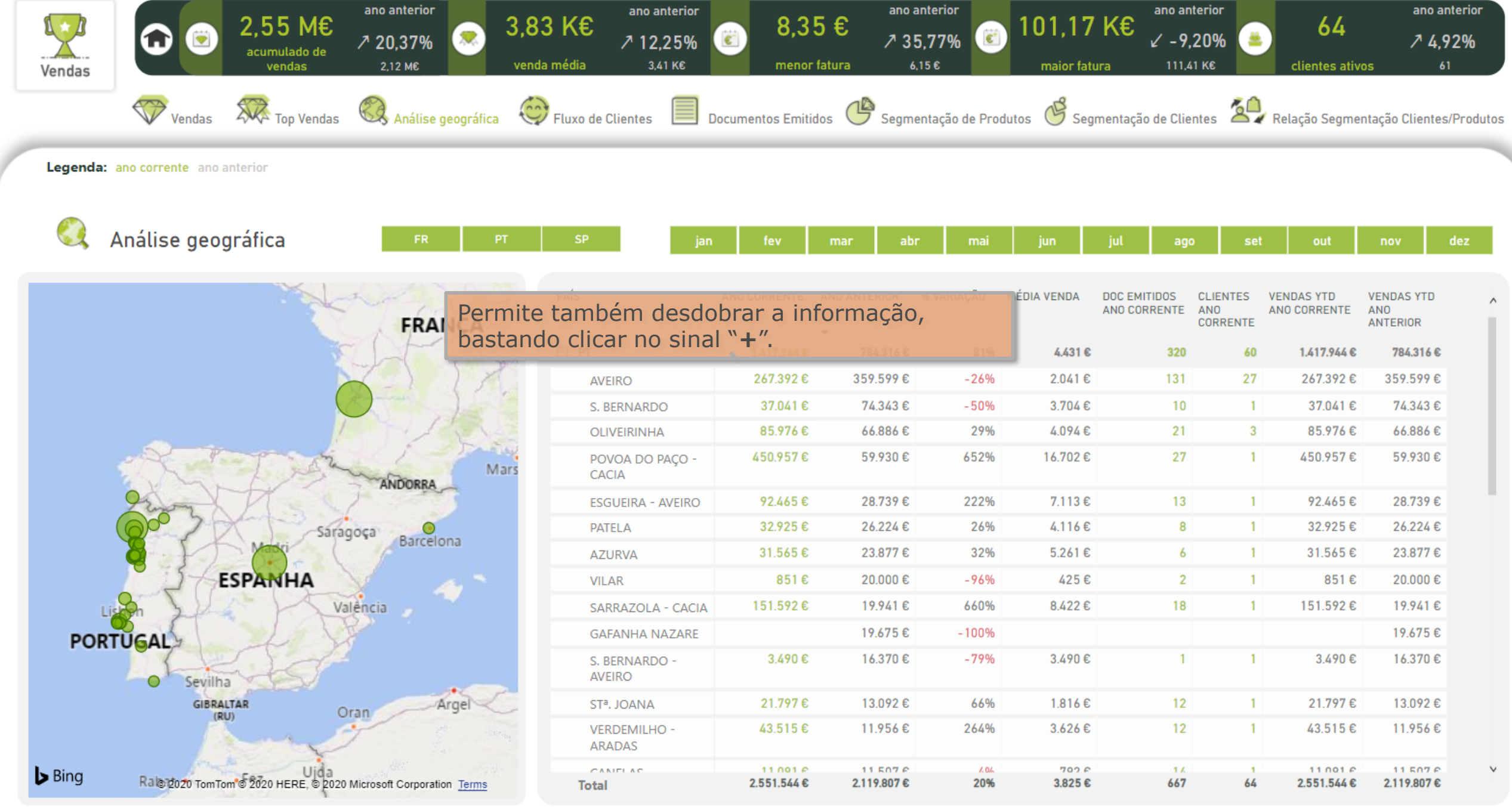

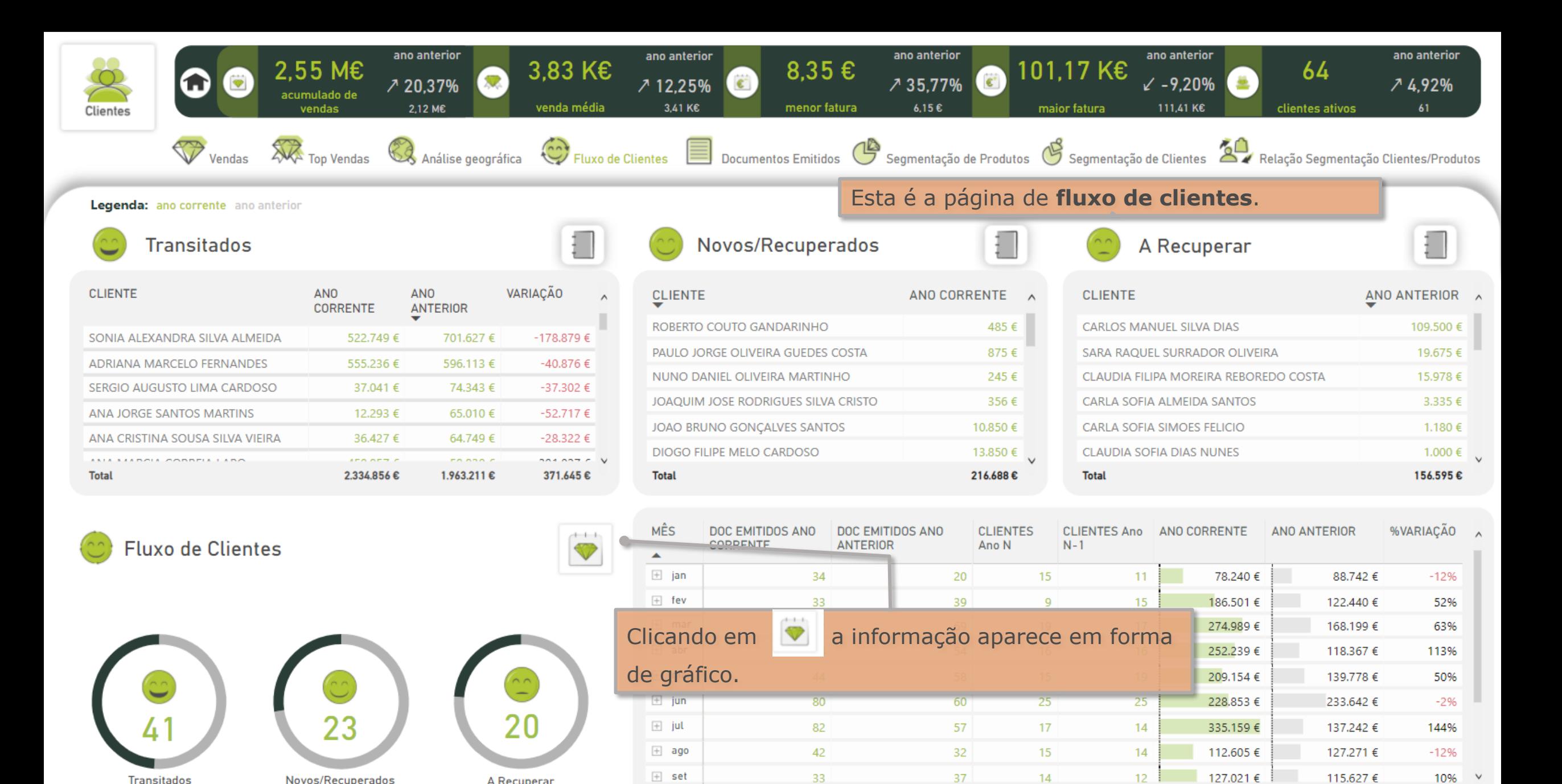

667

**Transitados** 

Novos/Recuperados

A Recuperar

**Total** 

37

622

 $14$ 

64

61

2.551.544€

SAFTboard

20%

2.119.807€

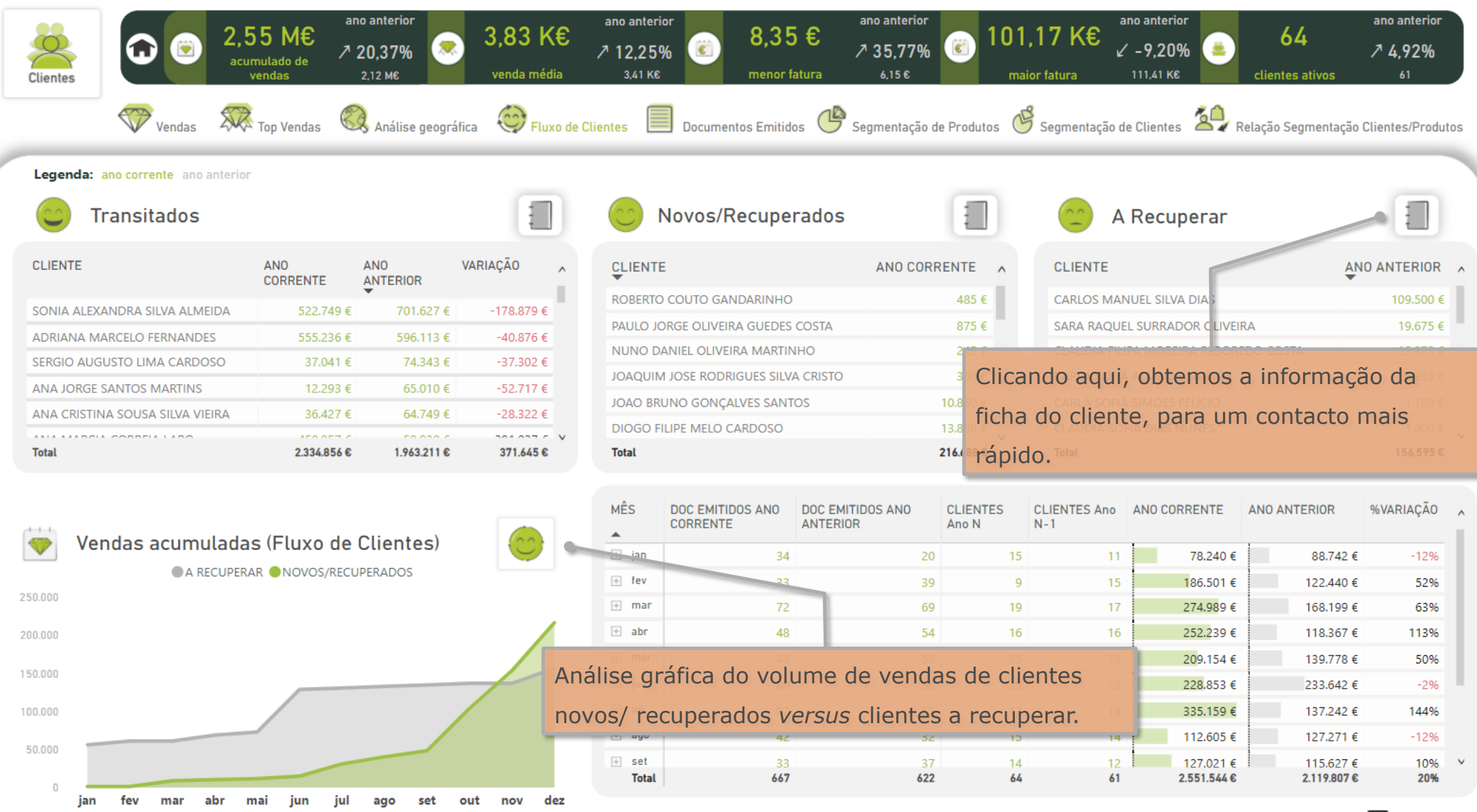

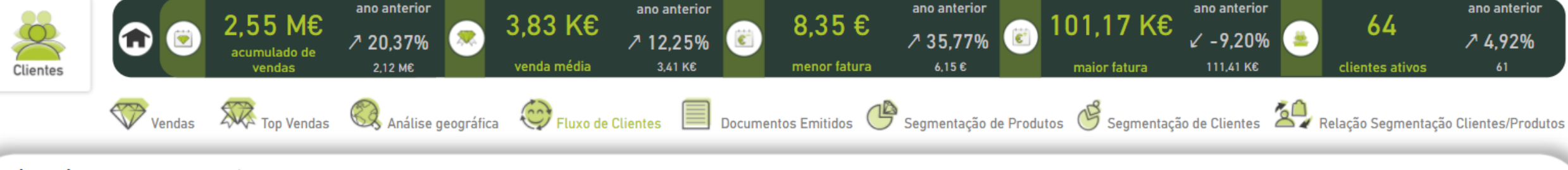

#### Legenda: ano corrente ano anterior

### **Transitados**

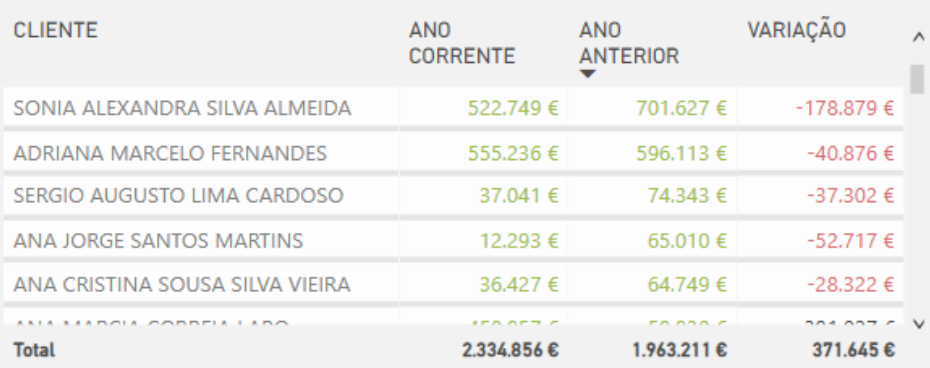

### **Fluxo de Clientes**

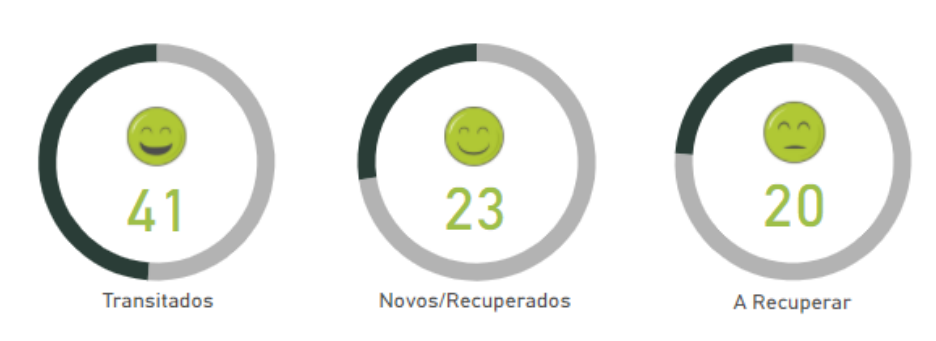

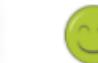

 $+ + +$ 

#### Novos/Recuperados

#### Cliente

#### Telefone Email Mail to #Variação Ult.Doc. CARLOS MANUEL SILVA DIAS CARL DIAS@email.com N -109.500,00 € 06-06-2017 1246 225486849  $\square$ SARA RAQUEL SURRADOR OLIVEIRA 221641634 SARA\_EIRA@email.com -19.675,00 € 15-12-2017 1054  $\approx$ CLAUDIA FILIPA MOREIRA REBOREDO COSTA 224533927 CLAU OSTA@email.com -15.978,00 € 12-10-2017 1118  $\simeq$ CARL NTO3@email.com CARLA SOFIA ALMEIDA SANTOS 225089054  $-3.335.00 \in 10-04-2017$  1303  $\approx$ CARLA SOFIA SIMOES FELICIO 219839107 CARL CIO@email.com -1.179.90 € 12-09-2017 1148 N CLAUDIA SOFIA DIAS NUNES 212598554 CLAU UNES@email.com  $-1.000.00 \in 01 - 09 - 2017$  1159 AGOSTINHO DANIEL PITARMA COSTA FERREIRA AGOS EIRA@email.com N -885,00 € 03-04-2017 1310 229241950 ANGELO MIGUEL RIBAU CAÇOILO 17-07-2017 1205 Rapidamente se envia um email ou se CLAUDIA CRISTINA ESPERANCA AGI 21-02-2017 1351 ANA CARLA SILVA ADREGO 11-07-2017 1211 contacta telefonicamente, através do detalhe ANTONIO ROGERIO LOPES SANTOS 28-09-2017 1132 de contacto do cliente. CLAUDIA MARISA CORREIA ROCHA 12-06-2017 1240 N 229126313 CATH\_EIRA@email.com CATHERINE ISABEL SIMOES OLIVEIRA -415,00 € 16-08-2017 1175 Ŋ BERNARDO MIGUEL ALVES BARROSO GRAMUNHA 211127462 BERN\_QUES@email.com -393,00 € 05-06-2017 1247 **MARQUES** MARCO ALEXANDRE ANJOS SIMOES LOPES ALMEIDA 211822626 MARC\_EIDA@email.com ⊠ -290.25 € 28-07-2017 1194 N CLAUDIA PATRICIA NOBRE BERNARDO FERREIRA CLAU\_EIRA@email.com -154,00 € 23-06-2017 1229 218062330 ⊠ SERGIO PAULO RIBEIRO LOUREIRO 218203277 SERG\_EIRO@email.com -147,00 € 21-03-2017 1323 N CLAUDIA REGINA JESUS 227102501 CLAU\_ESUS@email.com -135,00 € 22-08-2017 1169 N CLAUDIA SOFIA SANTOS SILVA 219926578 CLAU\_ILVA@email.com -130,00 € 18-08-2017 1173 V Z. CLATINIA DAEAELA DEDEIDA EEDDAZ 227276701 CLAU DDA7@omail.com  $1000 \div 05.07.0017$  1017

A Recuperar

SAFTboard

Х

**Dias** 

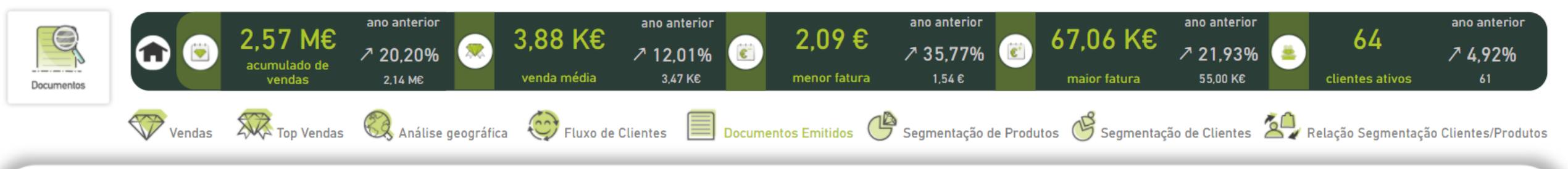

Legenda: ano corrente ano anterior

#### $\mathbb{R}^n$ **Vendas**

### Esta é a página de documentos emitidos.

NOTA DE CRÉDITO

**FATURA** 

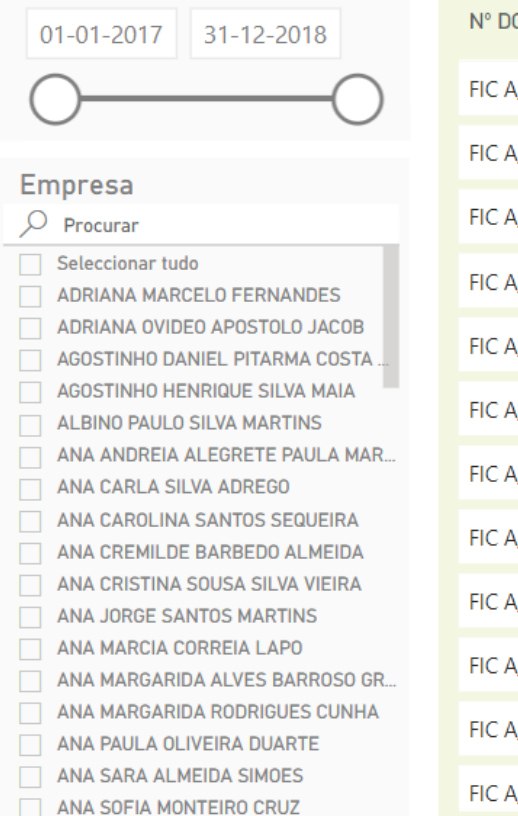

ANABELA GOUVEIA SILVA

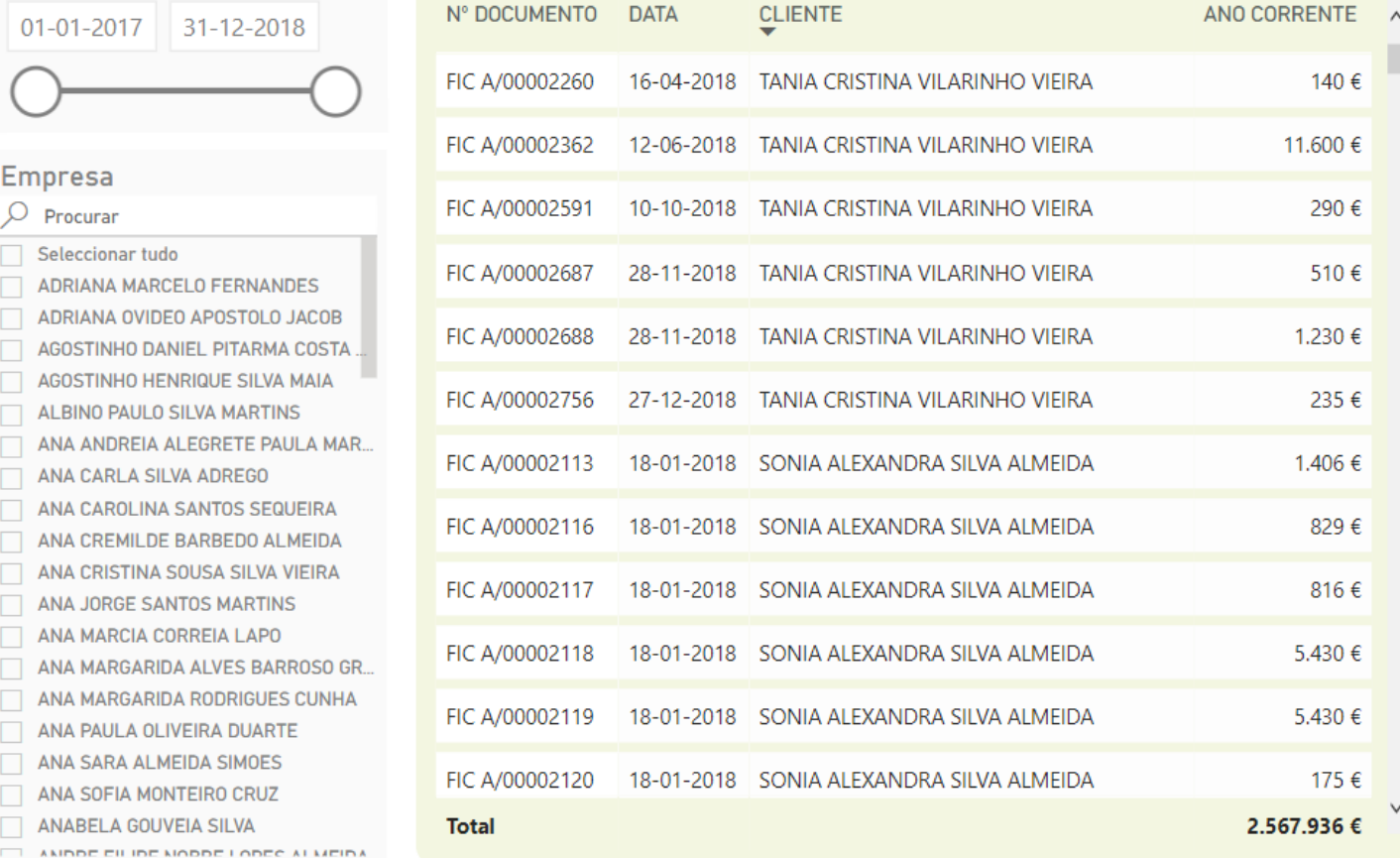

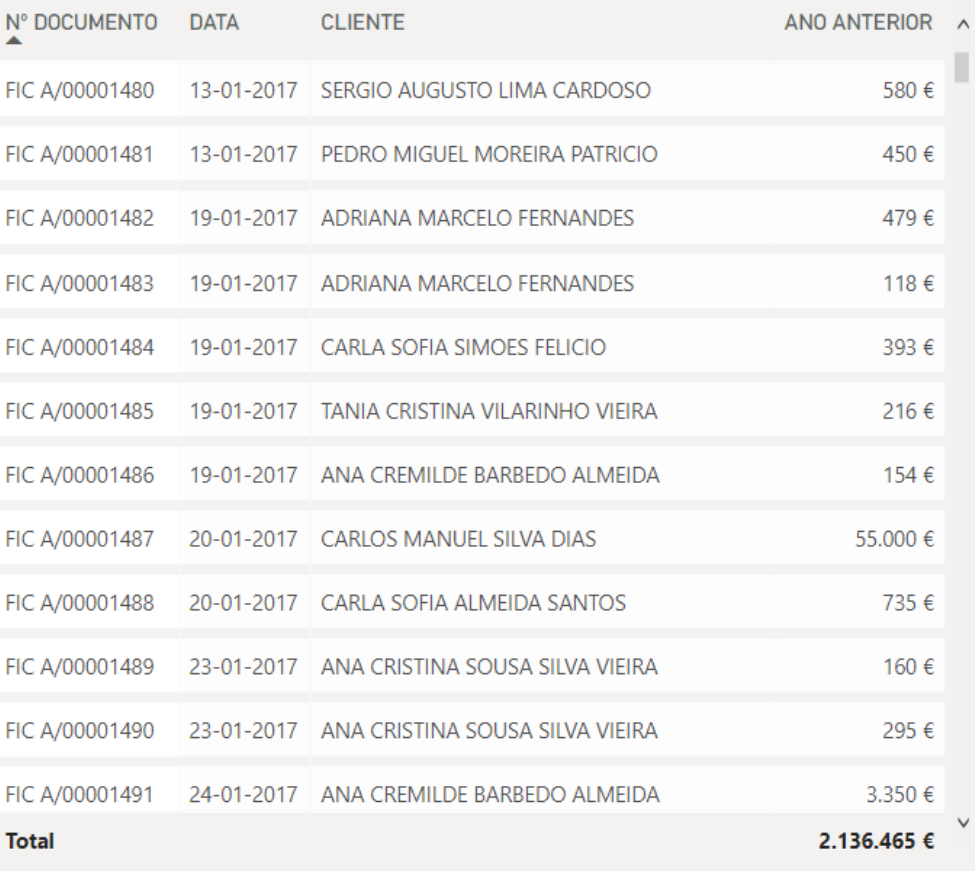

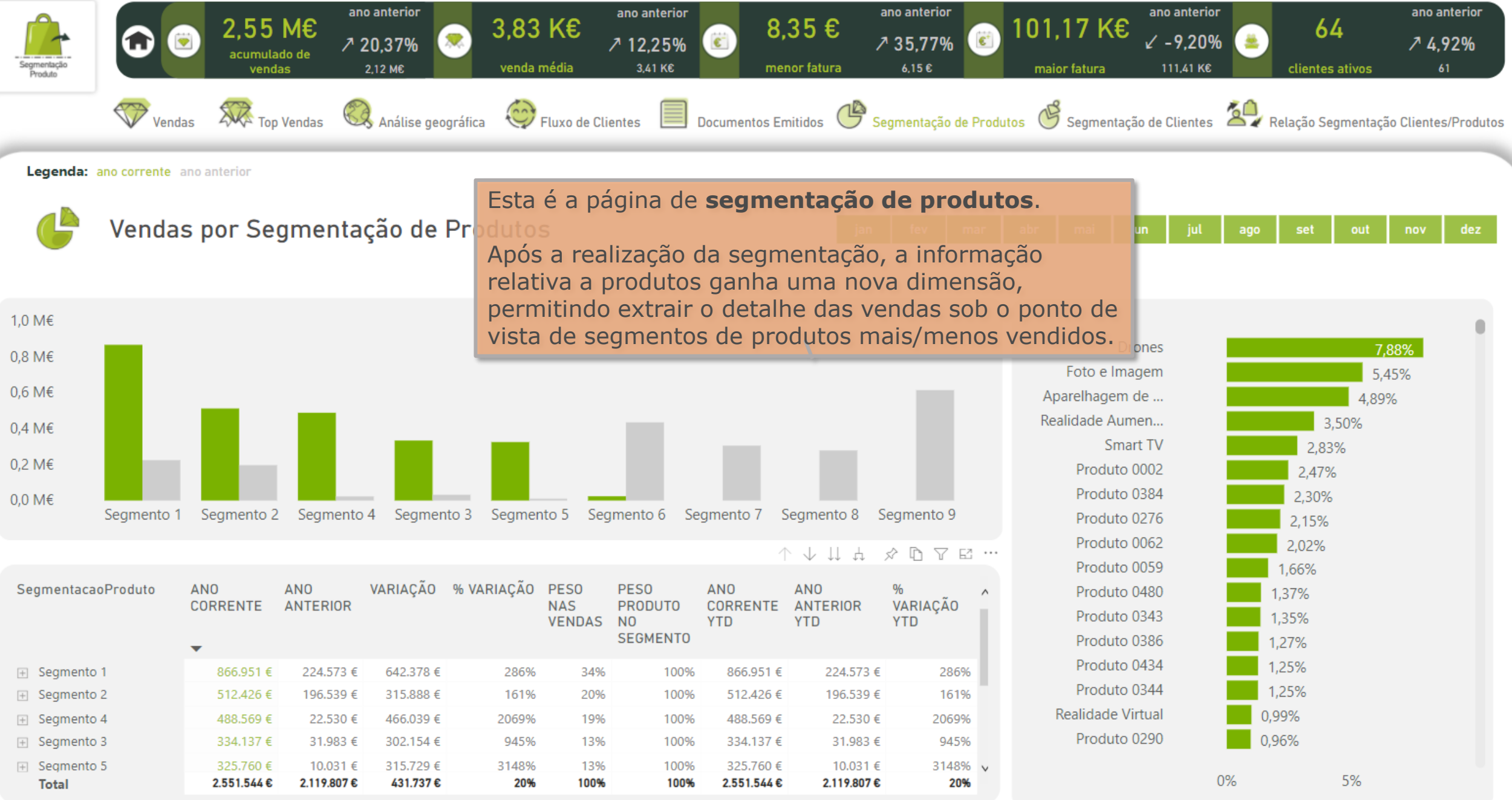

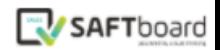

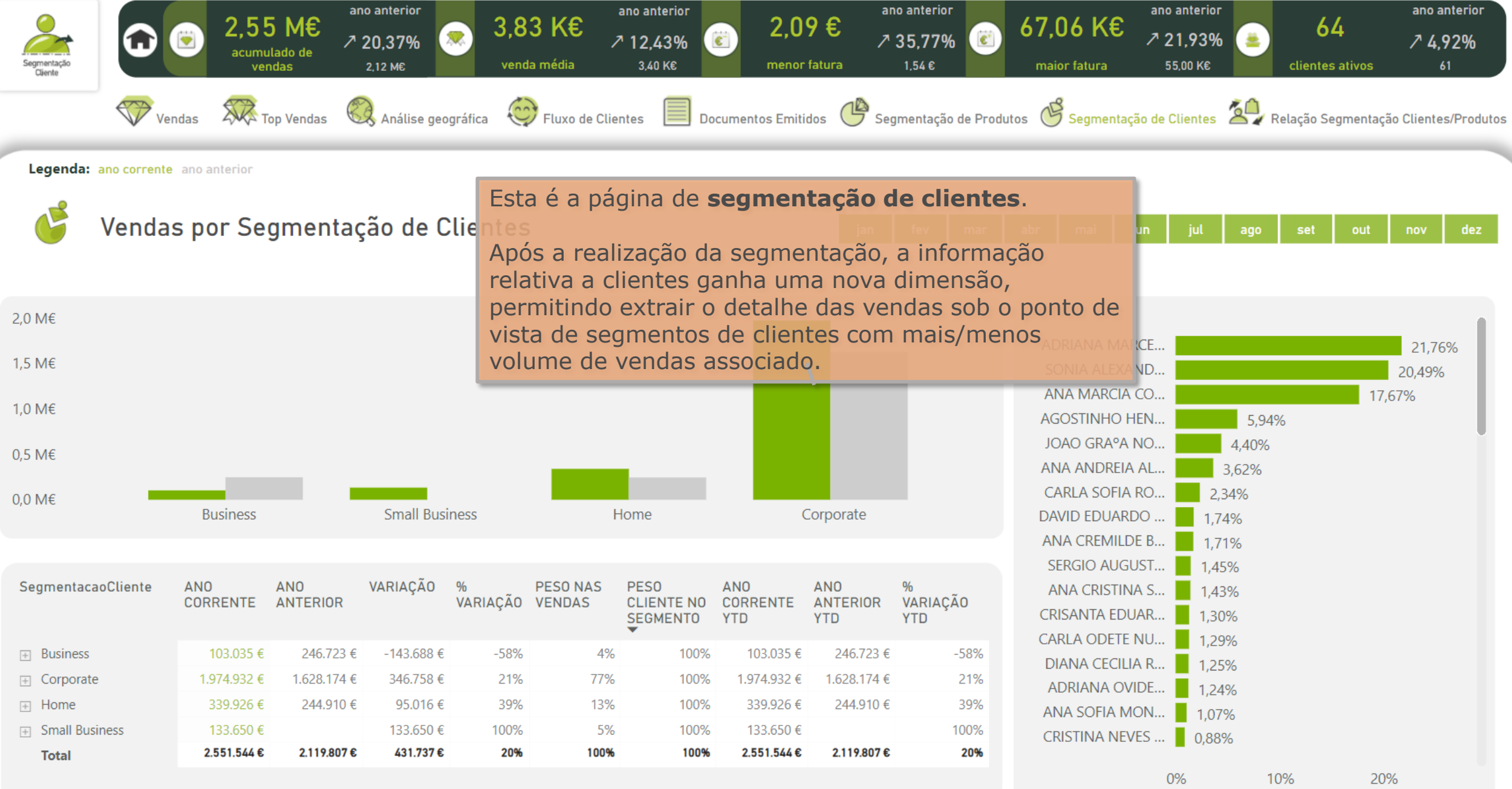

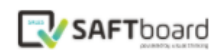

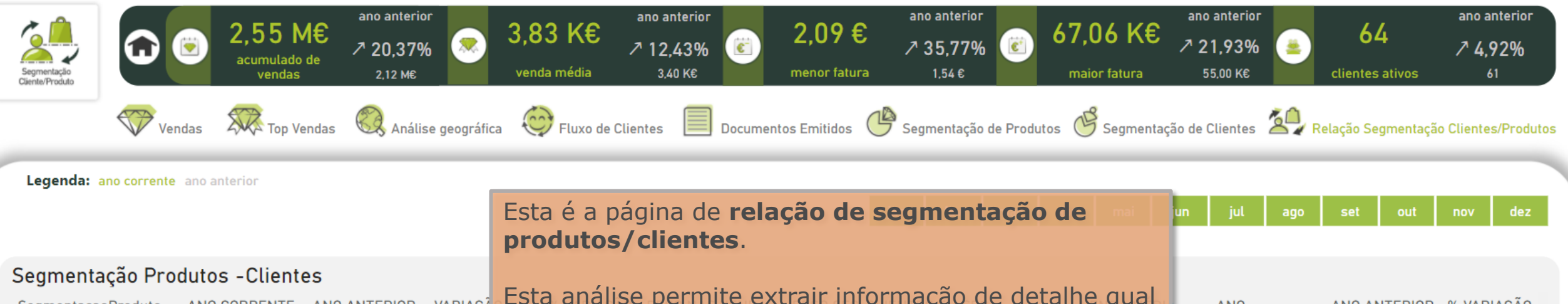

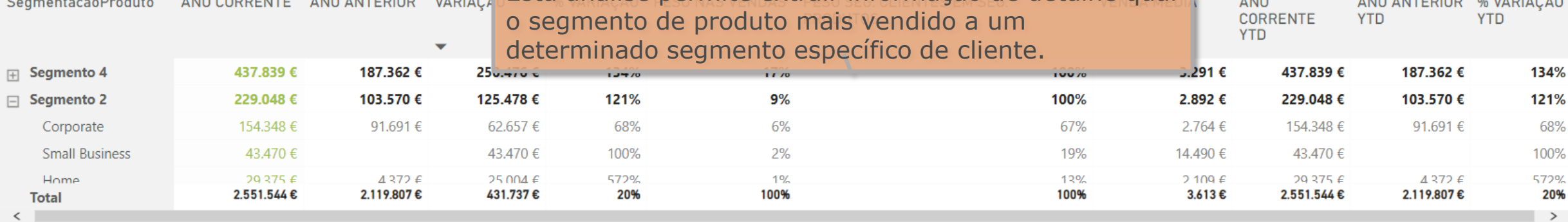

### Segmentação Clientes - Produtos

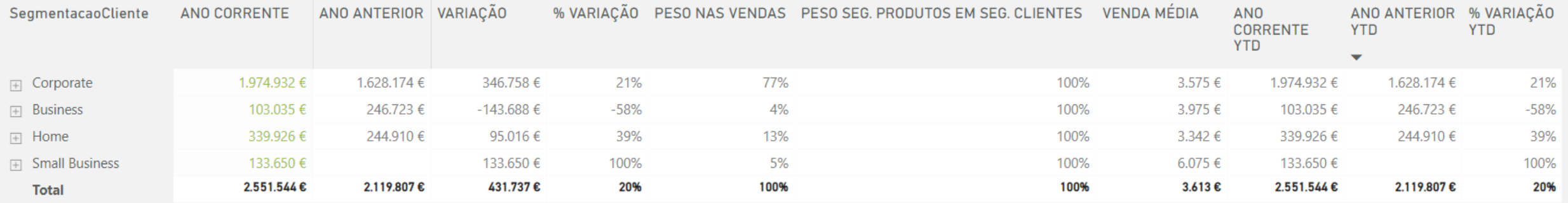

v

**BI MExE – Metodologia Experimental para Empresas BUSINESS INTELLIGENCE**

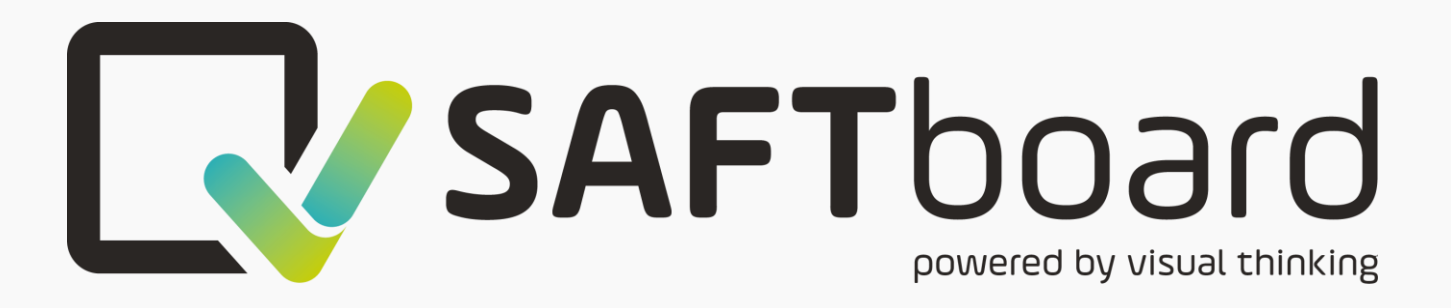

Muito para além de um código

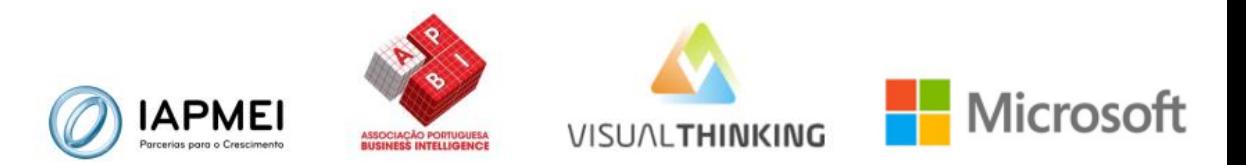